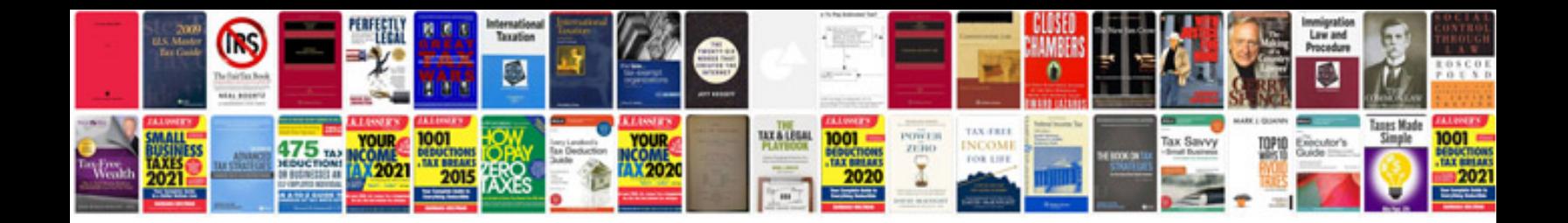

**Cisco callmanager**

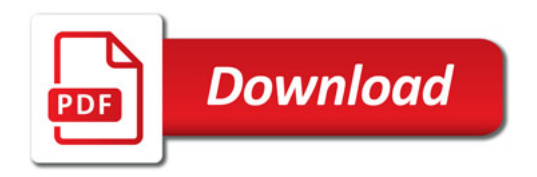

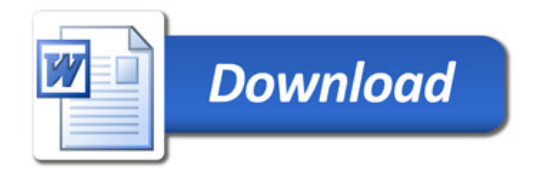